Aberdeen Shang

VSFX721 Procedural Modeling and Animation

Spring 2018

Professor Deborah Fowler

### **Project I**

Average Render Time: 0:40:30 Resolution: 1280\*720

Samples:6\*6 Lights Source: Sun Light & Environment Light

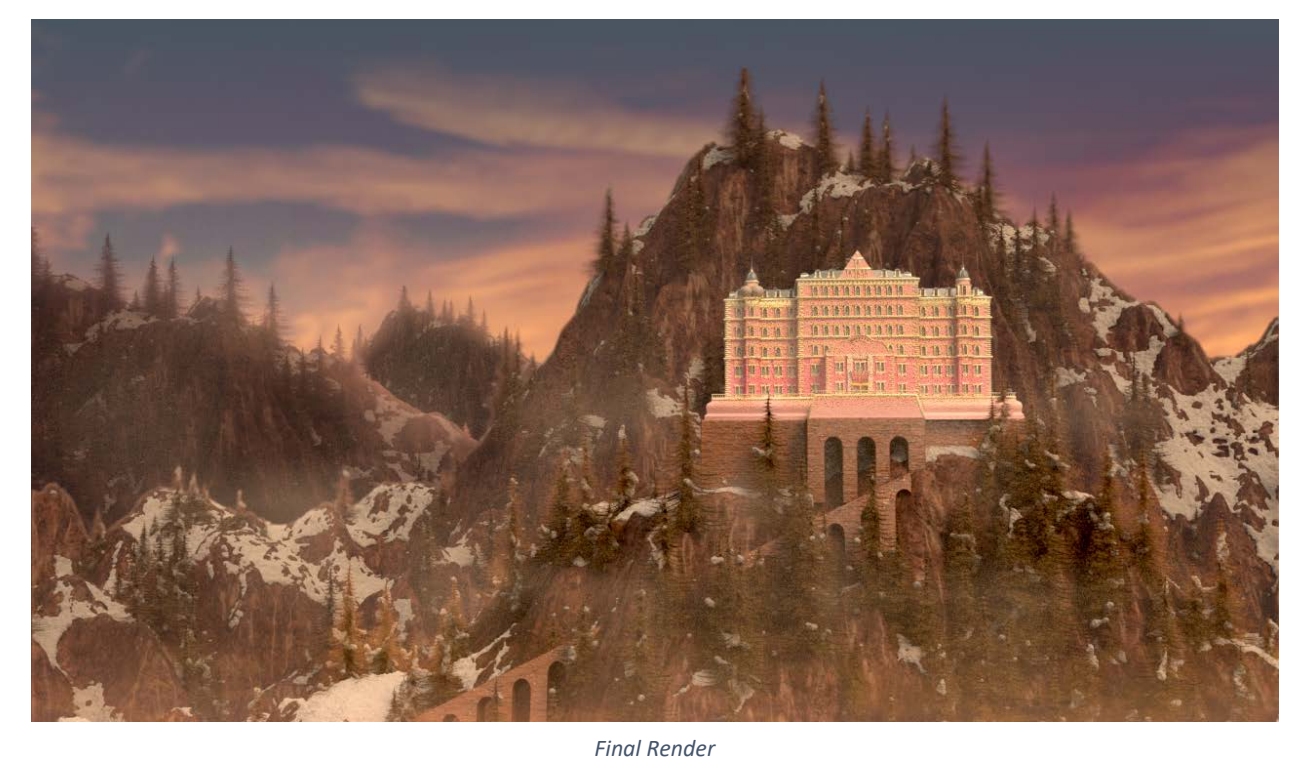

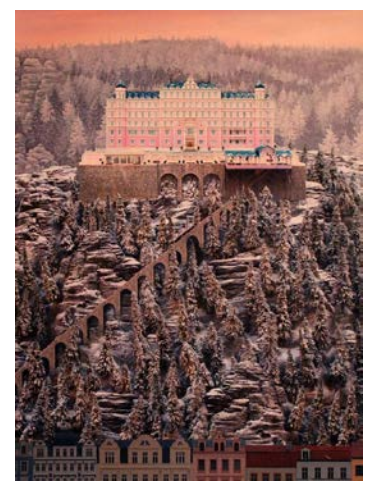

This project is inspired by film *The Grand Budapest (2014)* by director Wes Anderson. In exercise three, I built the Hotel. Then for this project, I use the hotel I build; and I add the background mountain showed in its poster.

In this complex scene, I have: **One castle**; **Different mountains**; **Trees**; **Snow; Fog**.

This final render in using the same color palette as the reference image. But I also have a color correction version to give it a different sense of feeling.

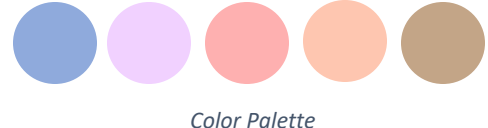

*Reference Image*

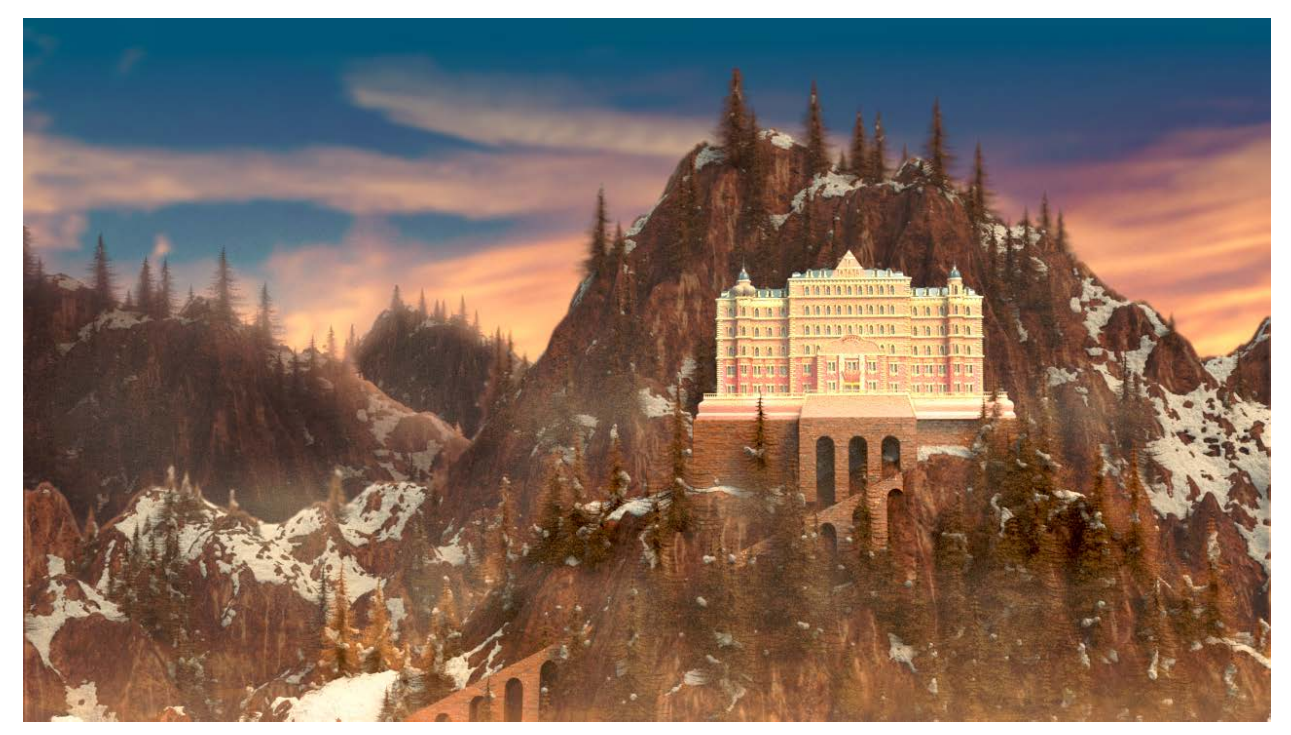

*After Color Corretion*

## **Mountains**

- 1. I went to website<http://terrain.party/> to download a map from Switzerland. I chose Switzerland because there are a lot of mountains.
- 2. I used Heightfieldnoise / Heightfieldpattern / Heightfieldmask / Heightfieldmaskblur / Hwightfielddistort to build the exact shape I want.
- 3. For the texture, I used Heightfieldquickshade. I added base texture map, texture1 map and roughness map onto it.

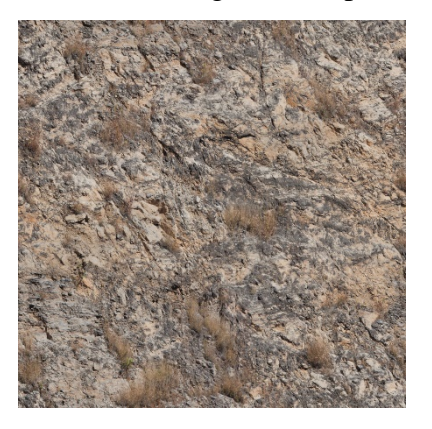

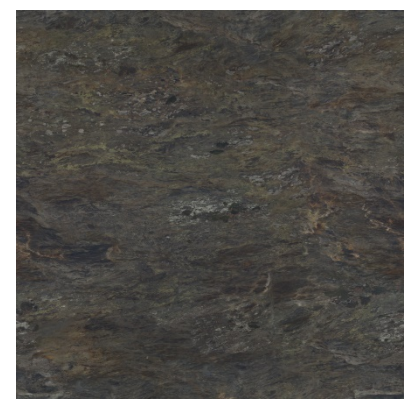

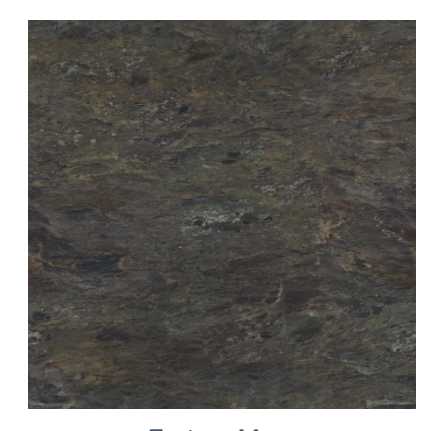

*Texture Maps*

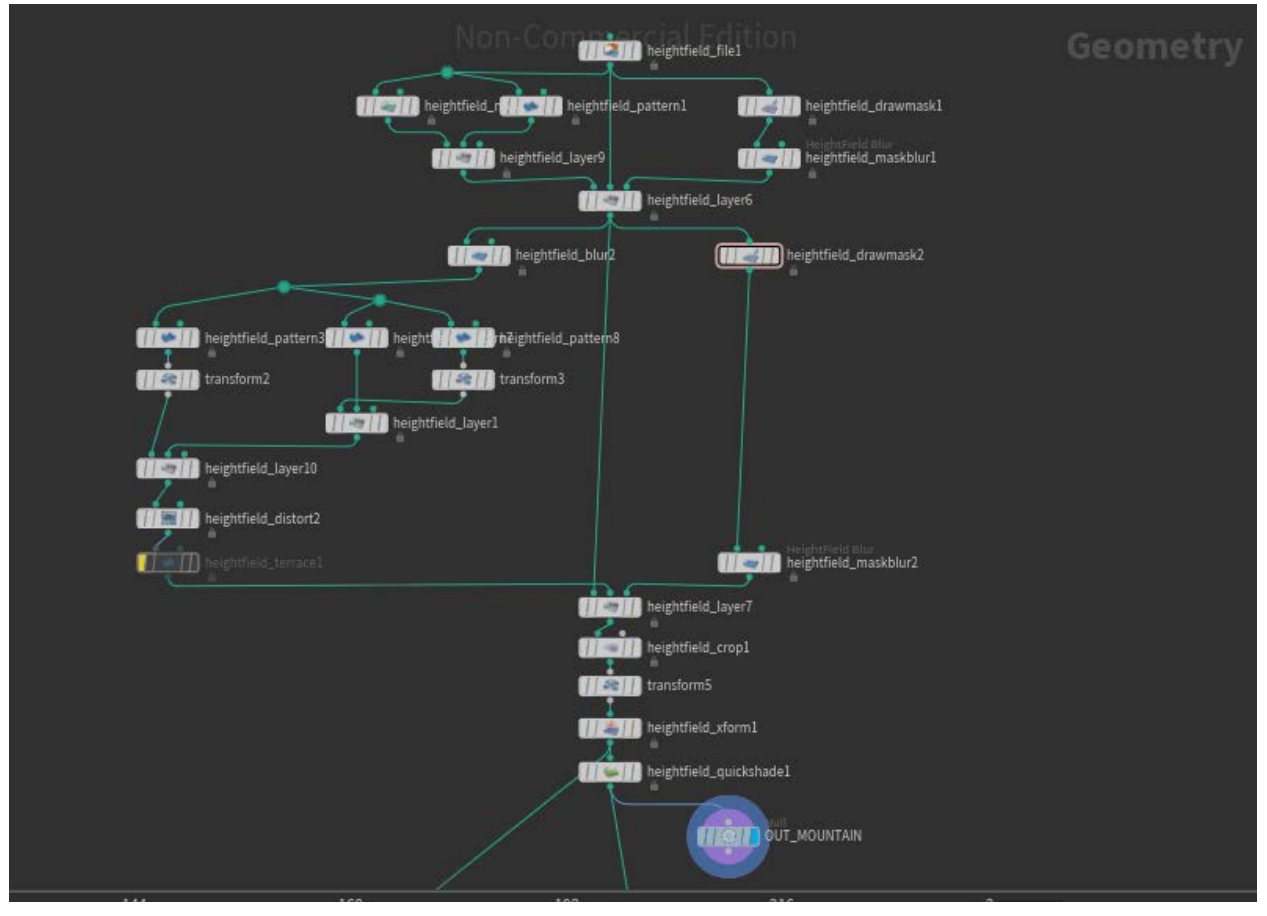

*Node Tree of Main Mountain*

### **Trees**

- 1. For the basic shape of the tree, I used Add node, Line, and Copystamp.
- 2. Then I added Fur node to get the needle. And I use Hairshader for the needles.

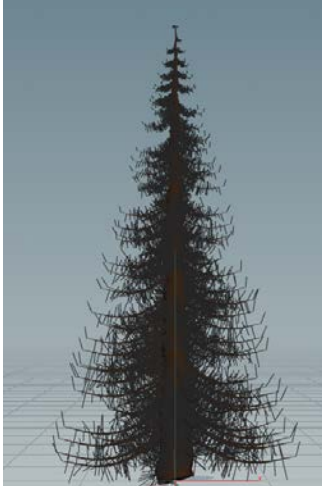

3. To make a forest, I use Copystamp and Heightfieldscatter to copy y trees onto the scatter points on the mountain. I also use several different Heightfieldmasks to control the amount of the trees on different sides of the mountain.

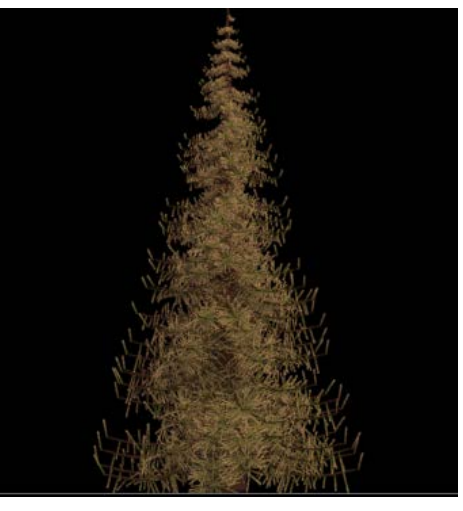

*Shape of a single tree Single tree render with HairShader*

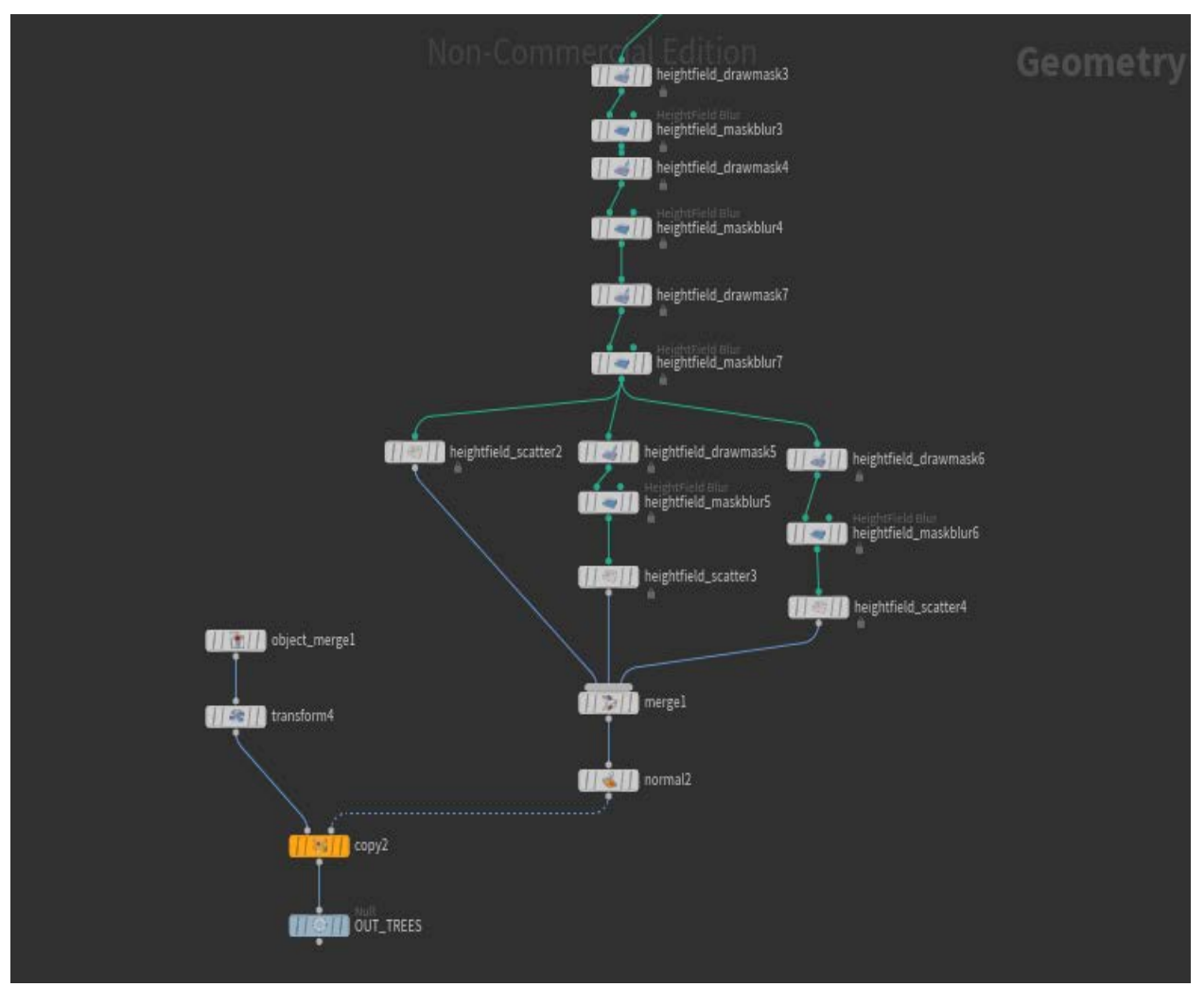

*Copy trees to points*

### Snow

To make snow on the mountain and trees, I use Scatter node and Particlefluidsurface to make the shape. However, I can only use Scatter on geometry, so before I use Scatter node, I convert my mountain to polygons.

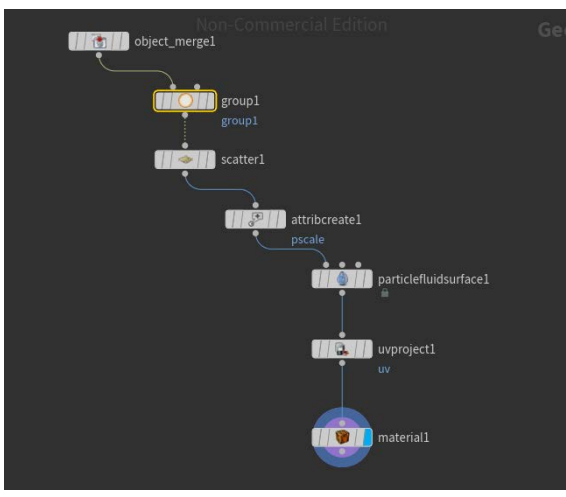

*Snow Node Tree*

# Fog

Because this mountain should be high, so I added fog to make the atmosphere.

I use volume vop to make the fog.

This is a very simple Vop net.

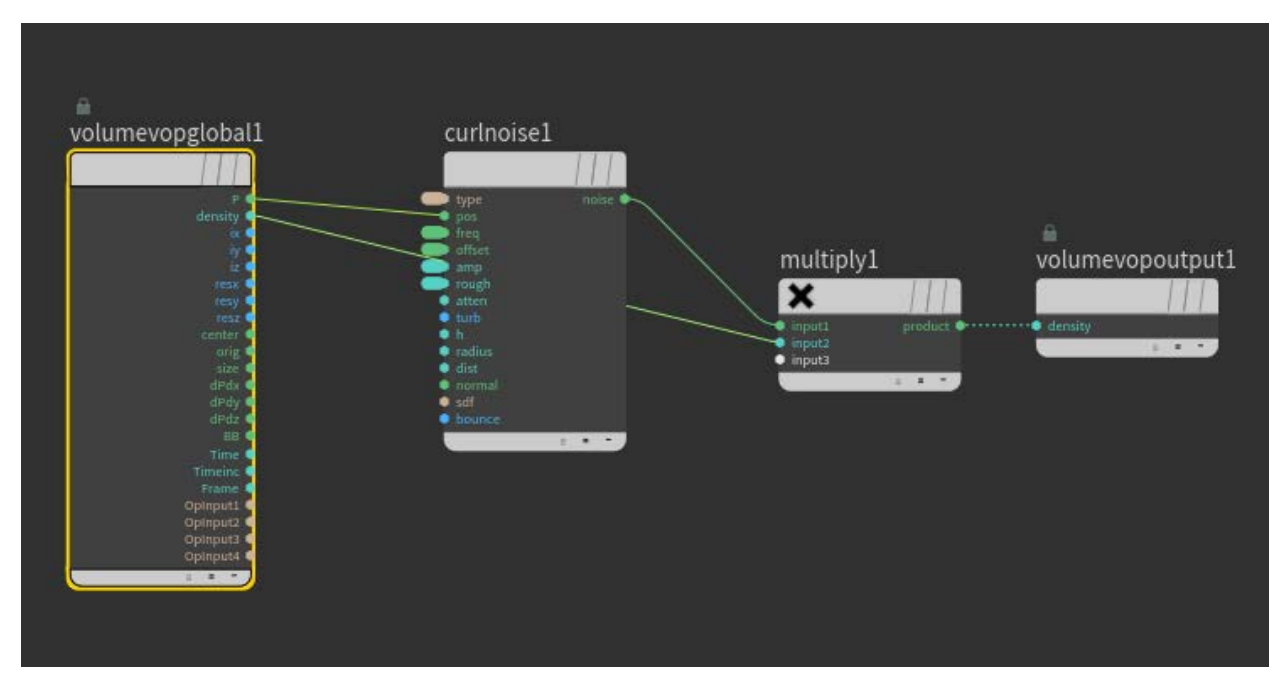

*Volumevop*

# **Render**

Because my scene is a really big one. I have to render them by parts. So I rendered three different layers in total. They are:

- Hotel with main mountain
- Mountains at back
- Fog

Also, I rendered them with Z- depth. Then I composited in NUKE and added some depth of field with Z-dfocus.